# **Current Menu**

### **File**

- New
- Open
- Save
- Saveas
- Exit

## **Edit**

- Undo
- Redo
- $\bullet$  Cut
- Copy
- Paste
- Select

## **Create**

- Add Random Lines
- Add Random Circles
- Add Random Arc
- Clear Undoable Stack

#### **Draw**

- Line
- Circle
- Arc
- Ellipse
- Spline
- Polyline

#### **Lua**

• Run script

# **Proposed Menu**

#### **File**

- New
- Open
- Save
- Saveas
- Exit

## **Edit**

- Undo
- Redo
- $\bullet$  Cut
- Copy
- Paste
- Select

# **Styles**

- Dimension Style
- Text Style
- Print Style
- Multiline Style
- Table Style

# **Layers Draw**

- $\bullet$  Line
- Circle
- $\bullet$  Arc
- Ellipse
- Spline
- Polyline
- Dimension Align
- Dimension Linear
- Dimension Radius

# **Modify**

- Move
- Rotate
- Scale
- Stretch
- $\bullet$  Trim
- Offset
- Chamfer
- Fillet
- Extend
- Explode

# **Tools**

From: <https://dokuwiki.librecad.org/>- **Wiki**

Permanent link: **[https://dokuwiki.librecad.org/doku.php/dev:generic:menu?rev=159146765](https://dokuwiki.librecad.org/doku.php/dev:generic:menu?rev=1591467655) [5](https://dokuwiki.librecad.org/doku.php/dev:generic:menu?rev=1591467655)**

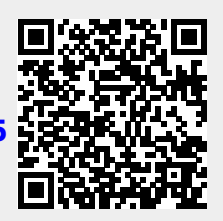

Last update: **2020/06/06 18:20**